# BASA 200 Brocade Associate SAN Administrator

#### Upcoming courses:

You can find our schedules on our website at www.networksynergy.com.au/ training/scheduledates.html

### Delivery & requirements:

Delivery will either be instructor led in a traditional classroom setting, or instructor led web based delivery in our virtual classroom. Participants will require pc/laptop and internet connectivity suitable for a virtual classroom.

#### Prerequisites:

Before taking this course, students should have working knowledge of:

FC101: Introduction to Fibre Channel Concepts or a general understanding of the Fibre Channel protocol (frame format, world wide name, etc)

• BNA 101: Introduction to Brocade Network Advisor or equivalent knowlde

• Six months of working experience associated with storage technologies

Network Synergy are the Brocade Authorised Training Partner for Australia and New Zealand.

#### Overview:

This training course provides students with the knowledge and skills needed to help them become proficient with Brocade Gen 6 and Gen 5 Fibre Channel products and Fabric OS v8.0.1 features. Topics include an introduction to Fibre Channel, switch installation and configuration, zoning, MAPS introduction, Inter-Switch Links (ISLs), Long Distance ISLs, ISL Trunking, Inter-Chassis Links (ICLs), Layer 2 routing, updating switch firmware, backing up switch configurations, and basic troubleshooting. Students will learn to perform switch management tasks using the CLI and Brocade Network Advisor v14.0.1.

#### **Objectives**

• Identify the SAN Brocade product line and physical Layer SAN components, including Brocade 16 and 32 Gbps hardware

- Describe and implement features related to Fabric OS v8.0.1.
- Install, configure, and verify Brocade switch functionality
- Perform maintenance tasks that include downloading firmware, validating firmware download, and backing up switch configurations
- Discuss Fibre Channel concepts
- Configure, verify, administer, and describe Brocade zoning
- Configure the Monitoring Alerting Policy Suite (MAPS) feature
- Describe Layer 2 fabric routing and trunking functionality
- Discuss distance solutions
- Perform basic troubleshooting processes and use Brocade error messages, commands, and diagnostics

• Identify management tools used to manage Brocade fabrics, such as Brocade Network Advisor, Web Tools, and the CLI

As this is a Brocade certified course, we use:

- $\triangleright$  Brocade Certified instructors
- $\triangleright$  Brocade approved course material
- $\triangleright$  Brocade lab equipment

## For additional information please email [training@networksynergy.com.au](mailto:training@networksynergy.com.au?subject=CNP300 Course Enquiry)

Or visit<http://www.networksynergy.com.au/training>

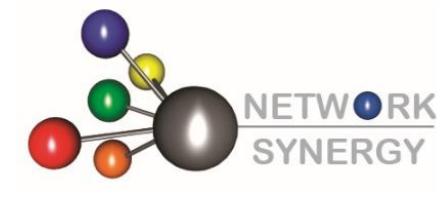

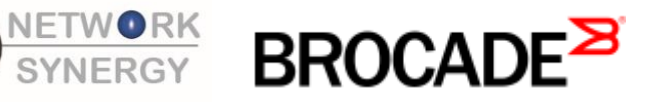